令和 3 年 8 月 26 日

保護者のみなさま

茨木市立天王小学校

# タブレットを活用したオンラインミーティングについて

平素は、本校の教育活動にご理解とご協力をいただき、誠にありがとうございます。また今回 の分散登校についても急な決定にも関わらず、ご協力いただきありがとうございます。

さて分散登校期間中は、登校していないグループの児童と教室をオンラインでつなぎ簡単なや り取りをするオンラインミーティングを行います。初めて試みることなので、うまくつながらな いなどの不具合があるかもしれませんが、ご協力をお願いいたします。

#### **1.オンラインミーティングの日時**

登校していない日に自宅から参加

A グループ 8 月 27 日、31日、9 月2日、6日、8日、10 日

B グループ 8 月 30 日、9 月 1 日、3 日、7 日、9 日

- 1・2年生・・・ 8時30分~ 8時50分
- 3・4年生・・・10時30分~10時50分
- 5・6年生・・・13時30分~13時50分

#### **2.オンラインミーティングの目的**

\*学校にいる先生・児童と自宅にいる児童が画面を通して短時間のやり取りをする。

\*今後を見通して児童一人ひとりがオンラインへの接続ややり取りに慣れていく。

### **3.ご家庭へお願いすること**

\*今回は AC アダプターも持ち帰ります。ご家庭で充電をお願いします。

- \*前回持ち帰った際に、ネットワークの接続を確認していただきました。今回もオンラインミ ーティングまでに起動してネットワークの接続ができるかの確認をお願いします。
- \*右面に teams を利用したオンラインミーティングの方法を記載しています。お子さま一人で は操作が難しいことも考えられます。可能な範囲でお手伝いをお願いします。
- \*接続の不具合などについては翌日以降の登校時に連絡帳等でお知らせください。オンライン ミーティング中の問い合わせはご遠慮ください。
- \*タブレット、AC アダプター、タブレットケースの紛失、落下、水没などしないように十分気 をつけてください。(タッチペンは持ち帰りません)

## **4.その他**

- \*学童などへ行って自宅にいない児童はネットワーク等の環境が整っていないので今回は参加 しません。
- \*体調不良やご家庭の事情などで参加できなくても構いません。なお、オンラインミーティン グは短時間のやり取りですので授業が進むことはありません。
- \*その他、タブレットを持ち帰ることへの不安などがある場合は学校までご相談ください。

【Teams を使ったオンラインミーティングの方法】

1, 児童用タブレットをたちあげる

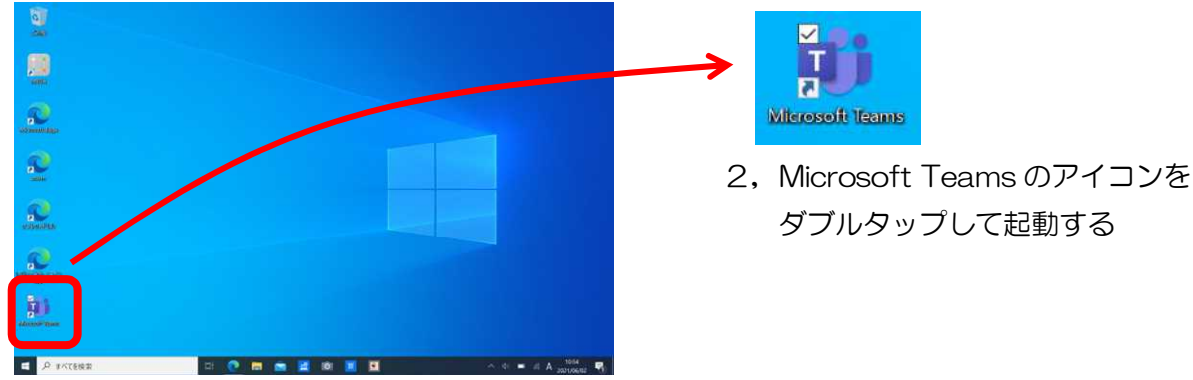

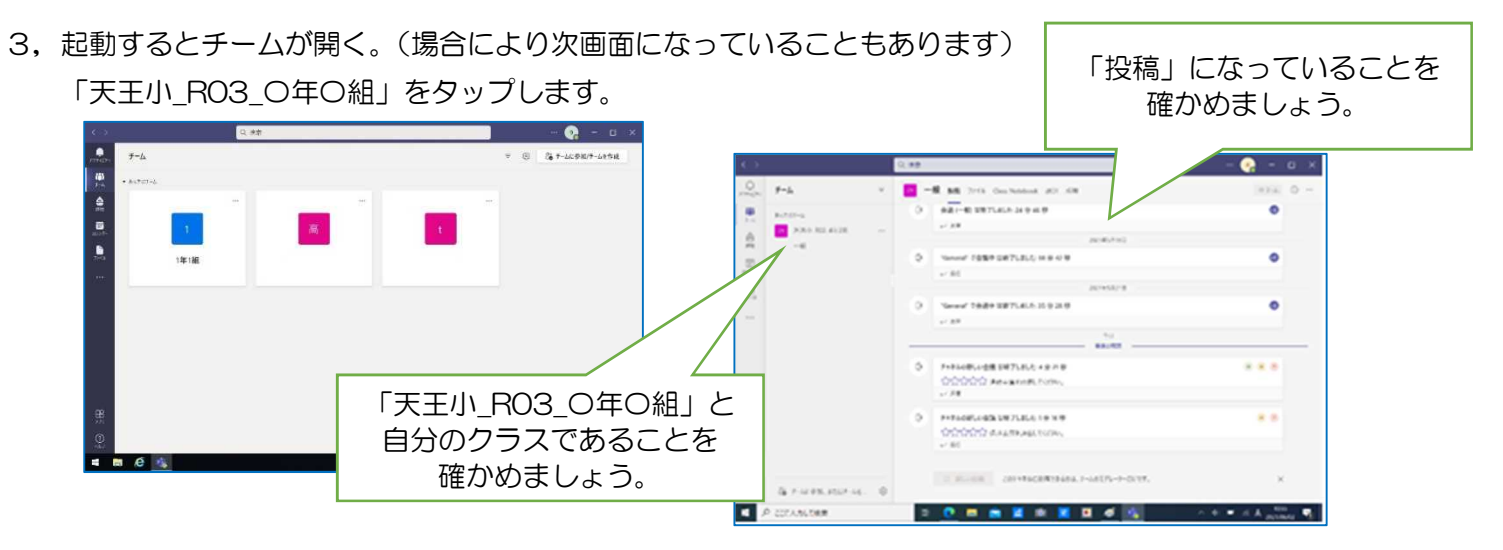

4,先生側がテレビ会議を開始すると、

児童用タブレット側に「会議」(青むらさき色)の表示が出るので、「参加」をタップ

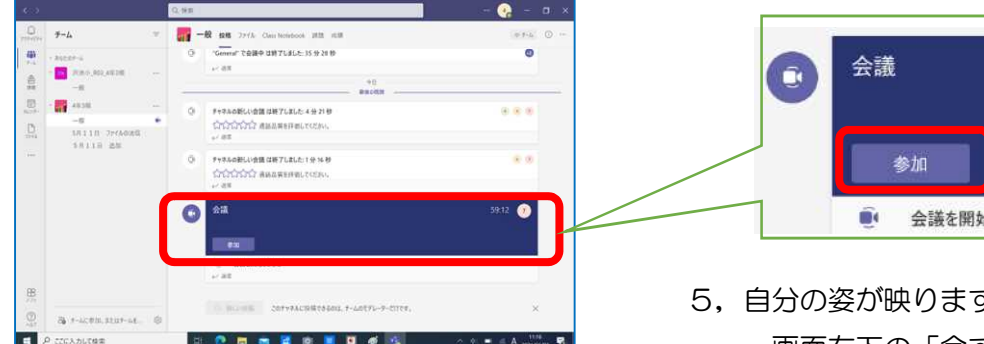

6,相手(青い象さん)が映り、右下には自分も 見えています。これで会話ができます。

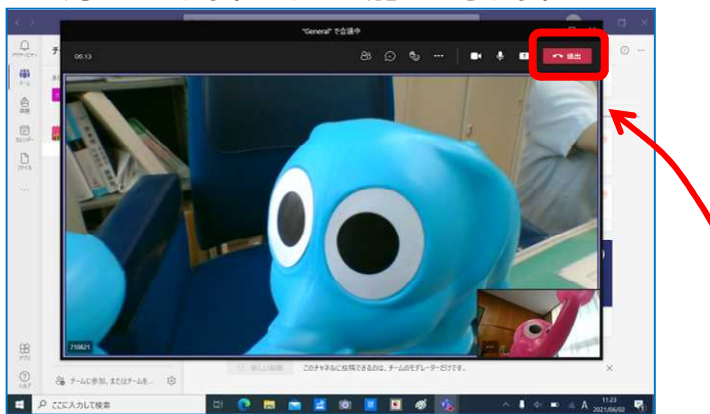

- ■● 会議を開始しました
	- 5, 自分の姿が映ります(ピンクの象さん) 画面右下の「今すぐ参加」をタップ (「今すぐ参加」が青くならない場合、

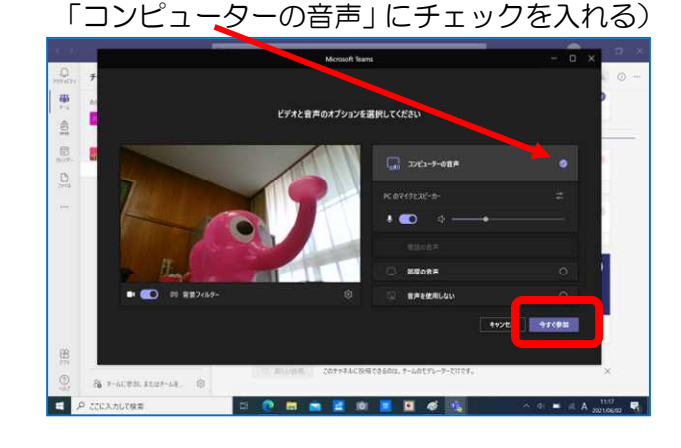

7,自分から「退室」するか、先生が「終了」 すると終わります。Teams を閉じます。